Visual Basic – A Riddle App

Let's start a basic console application in visual studio.

We are going to create a riddle application. The idea is that the app to give us a question allow user input and give the answer. I will add about 5 or 6 questions and answers and then you can add your own once you understand the structure.

This tutorial we will cover the sequential or **procedural programming**. What is that you might ask?

Procedural programming in the most basic terms in the line by line programming. Any software while coding is read line by line usually from the top down. There are a few exceptions sometimes but it all boils down to top down reading.

We are going to create a app that lets you see that top down procedural programming method first hands.

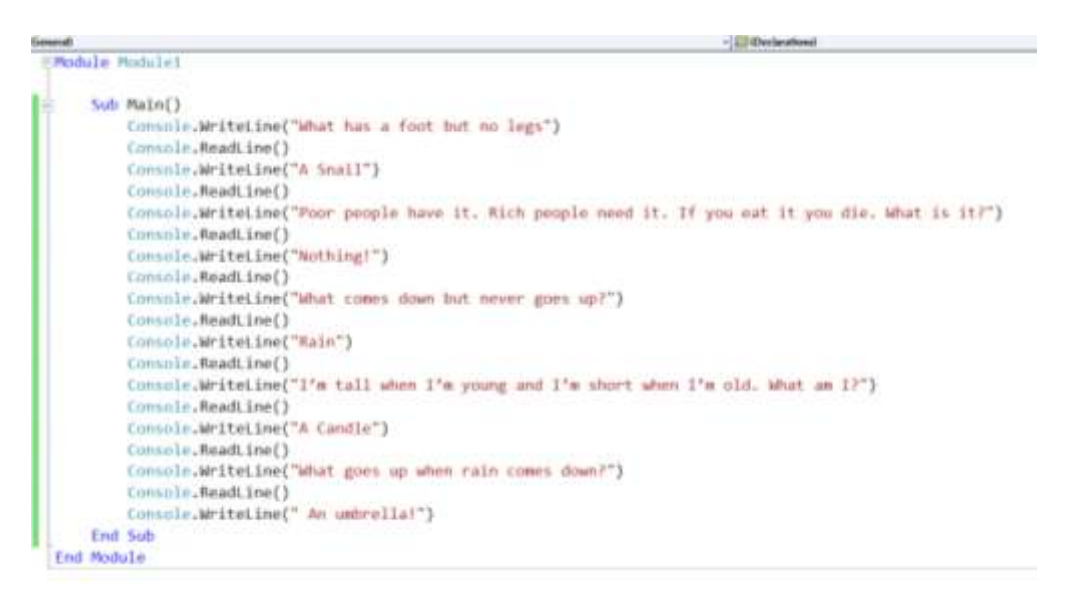

This is what the app looks like right now. See the table below for further explanations of each line. Remember when you start a new console application you are given the 4 golden line of code which is:

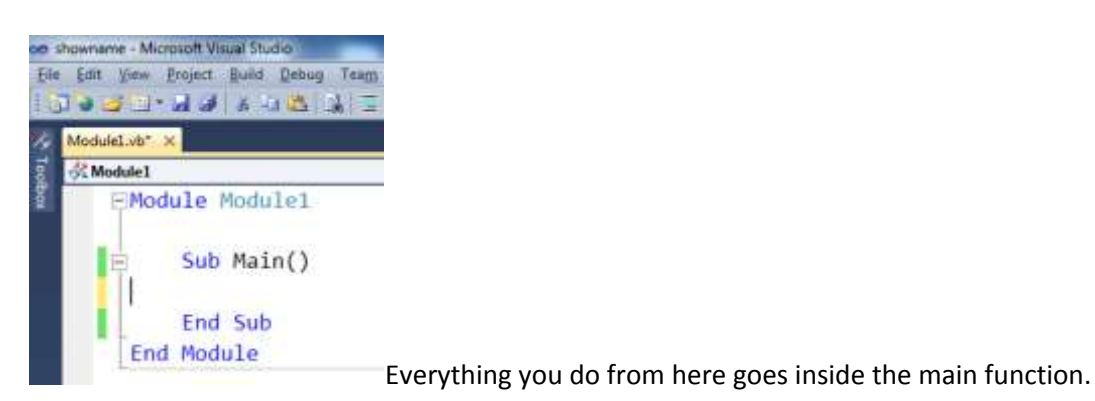

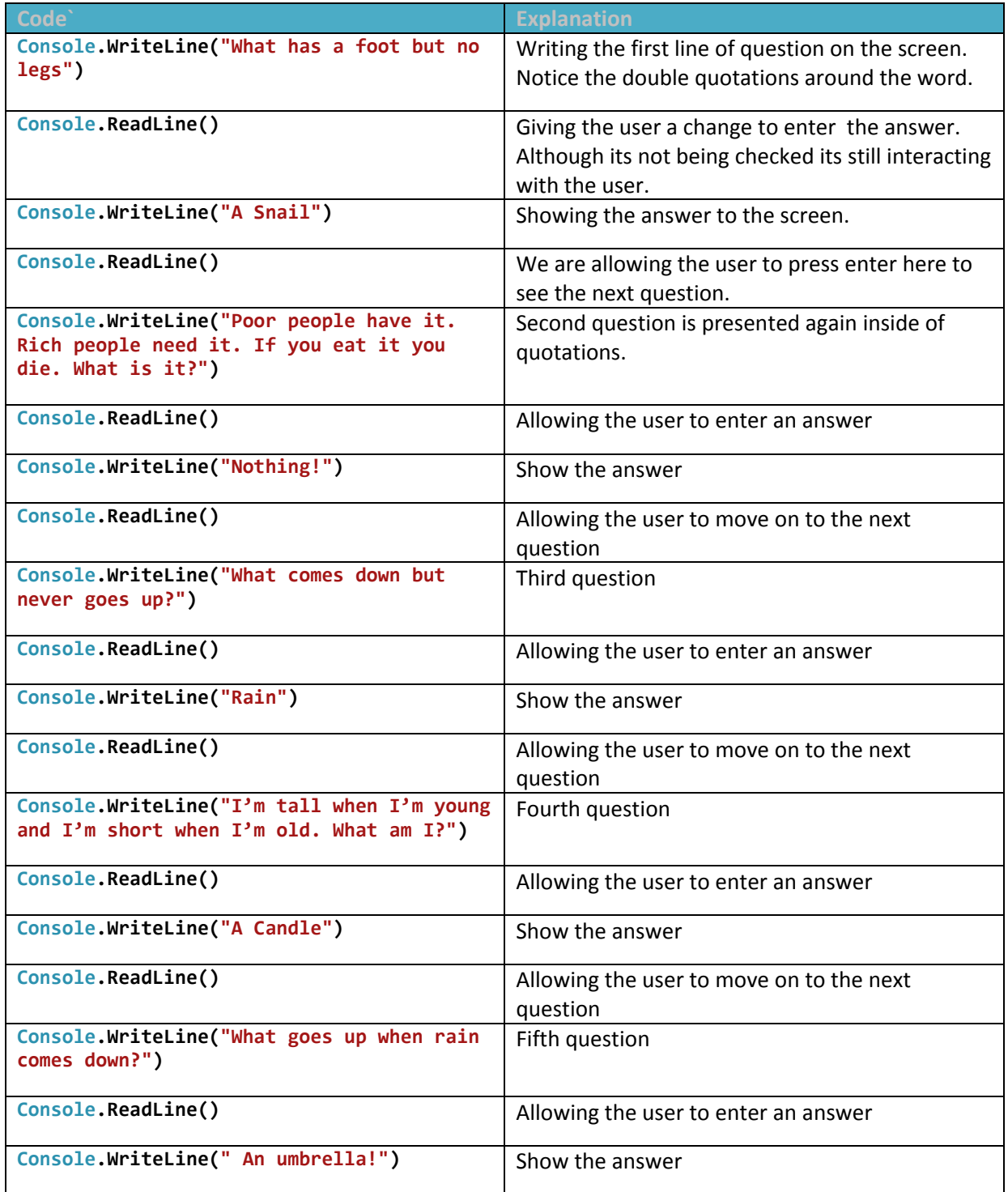

I'm sure you realised how easy this is. Now make your own. Try adding some greeting or get the user to enter their name or so on.

Have Fun.